# LIEBEGG

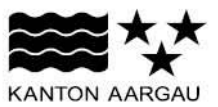

Landwirtschaftliches Zentrum Andrea Zemp, Pflanzenbau[, andrea.zemp@ag.ch](mailto:andrea.zemp@ag.ch) Lukas Gautschi, Agrarwirtschaft[, lukas.gautschi@ag.ch](mailto:lukas.gautschi@ag.ch)

## Kosten kosten – Ertragsparitäten sind zu berücksichtigen

## Die Newsletter-Serie "Kosten kosten" beleuchtet die Thematik der Kosten aus verschiedenen Blickwinkeln und versucht Einsparpotential aufzuzeigen. Um das Einkommen zu erhöhen, können entweder die Kosten gesenkt werden, oder die Erlöse gesteigert werden. Dies kann

beispielsweise mit einer Anpassung der Fruchtfolge erfolgen. Die Liebegg bietet nun neu ein Tool an, in welchem Sie die Ertragsparitäten unterschiedlicher Kulturen auf Ihr Ertragspotential anpassen können. So finden Sie heraus, welche Kultur den höchsten Deckungsbeitrag hervorbringt.

Grundsätzlich gilt es neben den wirtschaftlichen Interessen auch die folgenden Punkte bei der betrieblichen Kulturwahl zu beachten:

- Die Nachfrage des Marktes, man kann nur das produzieren, was auch nachgefragt wird.
- Gemäss ÖLN benötigt jeder Betrieb mindestens 4 Kulturen auf seinen Flächen.
- Die klimatischen Bedingungen sind entscheidend, ob eine Kultur gelingt oder nicht.
- Der Einfluss des Bodens ist je nach Kultur sehr unterschiedlich.

## Ertragsparitätsgrafik

Sofern Sie einmal eine Flurbegehung der Liebegg besucht haben, kennen Sie bestimmt die untenstehende Grafik der Ertragsparitäten. Sie zeigt auf, wie viel Ertrag man bei unterschiedlichen Kulturen braucht, um denselben Deckungsbeitrag zu erreichen, wie mit 70 dt Weizen der Klasse I (Bsp. Arina, Hanswin, Forel, …) nach ÖLN angebaut.

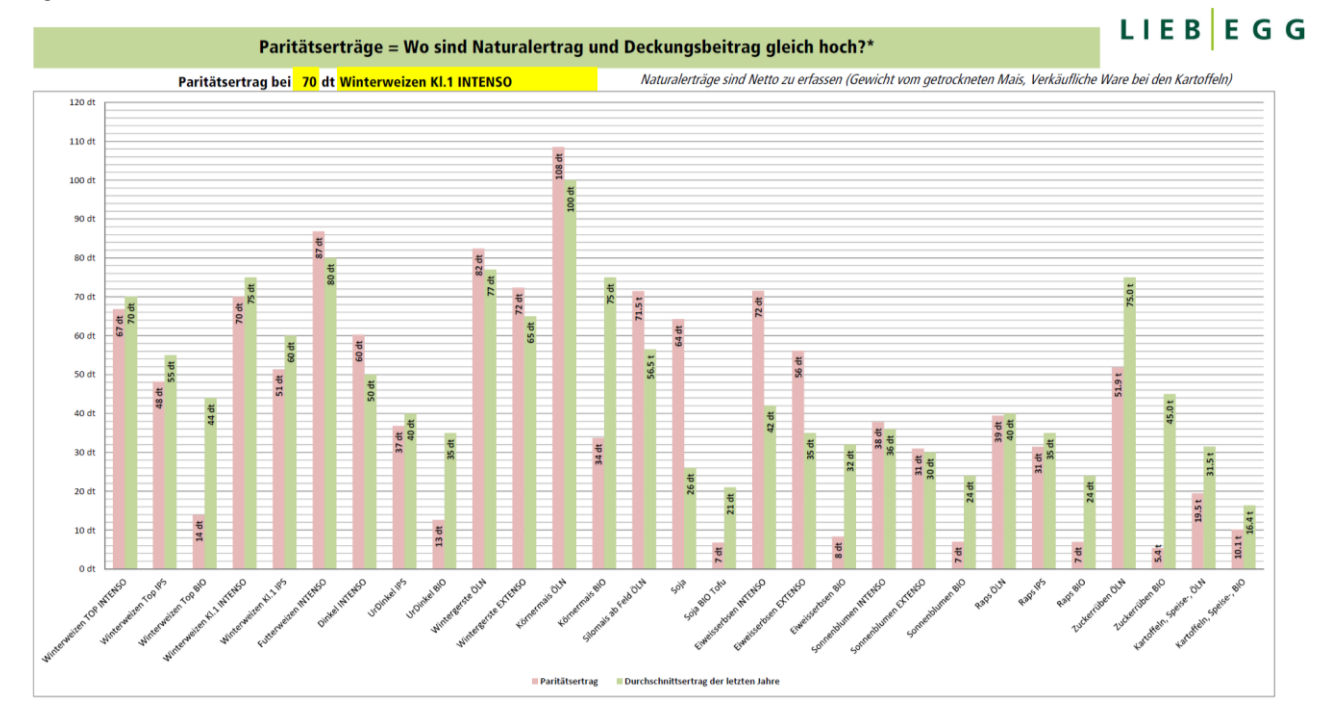

Der Deckungsbeitrag der Kulturen wird in der oben gezeigten Ertragsparitätsgrafik dargestellt. Man kann herauslesen, wie viel Ertrag man braucht, um den gleichen finanziellen Erfolg (Stufe Deckungsbeitrag) mit einer anderen Kultur zu erzielen.

#### **LANDWIRTSCHAFTLICHES ZENTRUM**

## Berechnung der Ertragsparitäten im Detail

Als Datengrundlage für die Berechnung der Ertragsparitäten dient der Deckungsbeitragskatalog der Agridea von 2019, welcher jedes Jahr aktualisiert wird. Der obenstehenden Abbildung liegt die folgende Berechnung des Deckungsbeitrages zu Grunde:

- Leistungen (Naturalertrag)
- + IPS Prämien
- Nebenerträge (Stroh, etc…)
- Direktzahlungen (Extensobeitrag, Biobeitrag, Einzelkulturbeitrag)
- Direktkosten (Saatgut, Dünger, Pflanzenschutz, Annahmegebühren, etc…)
- Variable eigene Maschinenkosten, und Maschinenmieten (gem. def. Anbauverfahren Agridea DB Katalog)
- Lohnunternehmerkosten

### Deckungsbeitrag

Die variablen Maschinenkosten und die Lohnunternehmerkosten wurden von der Agridea in ihrem DB-Katalog festgelegt. Dabei werden insbesondere Erntearbeiten und Einzelkornsaaten von Lohnunternehmern erledigt.

## Vorsicht bei Vergleichen auf Stufe Deckungsbeitrag

Gewisse Faktoren wurden für den finanziellen Vergleich nicht berücksichtigt, da diese schwierig in Zahlen zu fassen sind:

- Positive Einflüsse auf die Folgekulturen (Bsp. Soja, Eiweisserbsen)
- Landschaftsqualitätsbeiträge (blühende Kulturen, vielfältige Fruchtfolgen, etc.…) und Ressourcenbeiträge (schonende Bodenbearbeitung, PSM Verzicht, etc…)
- Es wird auf Stufe Deckungsbeitrag verglichen. Die nicht direkt zuteilbaren Aufwände fallen je nach Kultur sehr unterschiedlich (Bsp: Personalkosten Kartoffelanbau) aus.

Die eigene Arbeit ist ebenfalls nicht Bestandteil der Berechnung. Eine ha Kartoffeln gibt mehr Aufwand als eine ha Winterweizen, um dies zu berücksichtigen müsste eine Vollkostenrechnung gemacht werden.

## Ertragsparitätsrechner der Liebegg ausprobieren

Da die Erträge aber regional stark variieren und nicht jeder 1.Klasse Weizen anbaut, kann nur ungefähr abgeschätzt werden, wo die Paritätserträge für andere Kulturen und Erträge liegen. Nimmt es Sie wunder, wie viel Raps Sie dreschen müssten um denselben Deckungsbeitrag zu erhalten wie mit ihrer Gerste? Oder wie viel Futterweizen pro ha es braucht um denselben Deckungsbeitrag zu erreichen wie mit Extenso-Weizen? Mit dem Ertragsparitätsrechner der Liebegg steht nun ein Tool zur Verfügung, mit dem Sie die Möglichkeit haben eine grosse Vielfalt an Kulturen auszuwählen, Ihren individuellen Ertrag einzugeben und dann den Vergleich mit den anderen Kulturen zu machen. Sie können die Ertragsparitäts Grafik somit genau auf Ihr Ertragspotential abstimmen. Dazu müssen Sie nur die beiden gelben Felder unter folgendem Link ausfüllen und die Tabelle wird von selber angepasst. Wie wünschen Ihnen viel Spass beim Ausprobieren. [Hier geht's zum Rechner…](https://www.liebegg.ch/api/rm/33K9Y35P39W25N4)